# Skript zur Vorlesung Knowledge Discovery in Databases im Wintersemester 2006/2007

# Kapitel 5: Clustering

Skript © 2003 Johannes Aßfalg, Christian Böhm, Karsten Borgwardt, Martin Ester, Eshref Januzaj, Karin Kailing, Peer Kröger, Jörg Sander und Matthias Schubert

http://www.dbs.ifi.lmu.de/Lehre/KDD

# 5 Clustering

# *Inhalt dieses Kapitels*

- 5.1 Einleitung Ziel des Clustering, Anwendungen, Typen von Clustering-Algorithmen
- 5.2 Partitionierende Verfahren k-means, k-medoid, EM, Initialisierung und Parameterwahl
- 5.3 Dichtebasierte Verfahren Grundlagen, DBSCAN, SNN
- 5.4 Hierarchische Verfahren Single-Link und Varianten, dichtebasiertes hierarchisches Clustering
- 5.5 Besondere Anwendungen

k-modes, verallgemeinertes dichte-basiertes Clustering

# 5.1 Einleitung

## *Ziel des Clustering*

- Identifikation einer endlichen Menge von Kategorien, Klassen oder Gruppen (*Cluster*) in den Daten
- Objekte im *gleichen* Cluster sollen möglichst ähnlich sein
- Objekte aus *verschiedenen* Clustern sollen möglichst unähnlich zueinander sein

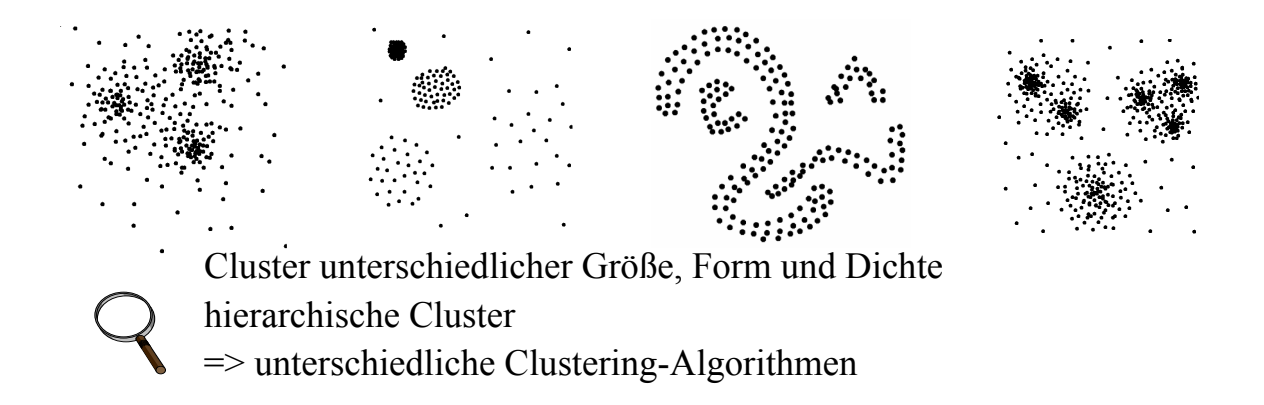

178

# 5.1 Einleitung

# *Typische Anwendungen*

- Kundensegmentierung Clustering der Kundentransaktionen
- Bestimmung von Benutzergruppen auf dem Web Clustering der Web-Logs
- Strukturierung von großen Mengen von Textdokumenten Hierarchisches Clustering der Textdokumente
- Erstellung von thematischen Karten aus Satellitenbildern Clustering der aus den Rasterbildern gewonnenen Featurevektoren

### *Typen von Clustering Verfahren*

#### Partitionierende Verfahren

- Parameter: Anzahl *k* der Cluster, Distanzfunktion
- sucht ein "flaches" Clustering in *k* Cluster mit minimalen Kosten

#### Hierarchische Verfahren

- Parameter: Distanzfunktion für Punkte und für Cluster
- bestimmt Hierarchie von Clustern, mischt jeweils die ähnlichsten Cluster

#### Dichtebasierte Verfahren

- Parameter: minimale Dichte in einem Cluster, Distanzfunktion
- erweitert Punkte um ihre Nachbarn solange Dichte groß genug

#### Andere Clustering-Verfahren

• Fuzzy Clustering, Graph-theoretische Verfahren, neuronale Netze

# 5.2 Partitionierende Verfahren

# *Grundlagen*

#### Ziel

Partitionierung in *k* Cluster so dass eine Kostenfunktion minimiert wird (Gütekriterium)

#### Lokal optimierendes Verfahren

- wähle *k* initiale Cluster-Repräsentanten
- optimiere diese Repräsentanten iterativ
- ordne jedes Objekt seinem ähnlichsten Repräsentanten zu

#### Typen von Cluster-Repräsentanten

- Mittelwert des Clusters (*Konstruktion zentraler Punkte*)
- Element des Clusters (*Auswahl repräsentativer Punkte*)
- Wahrscheinlichkeitsverteilung des Clusters (*Erwartungsmaximierung*)

### *Konstruktion zentraler Punkte (Beispiel)*

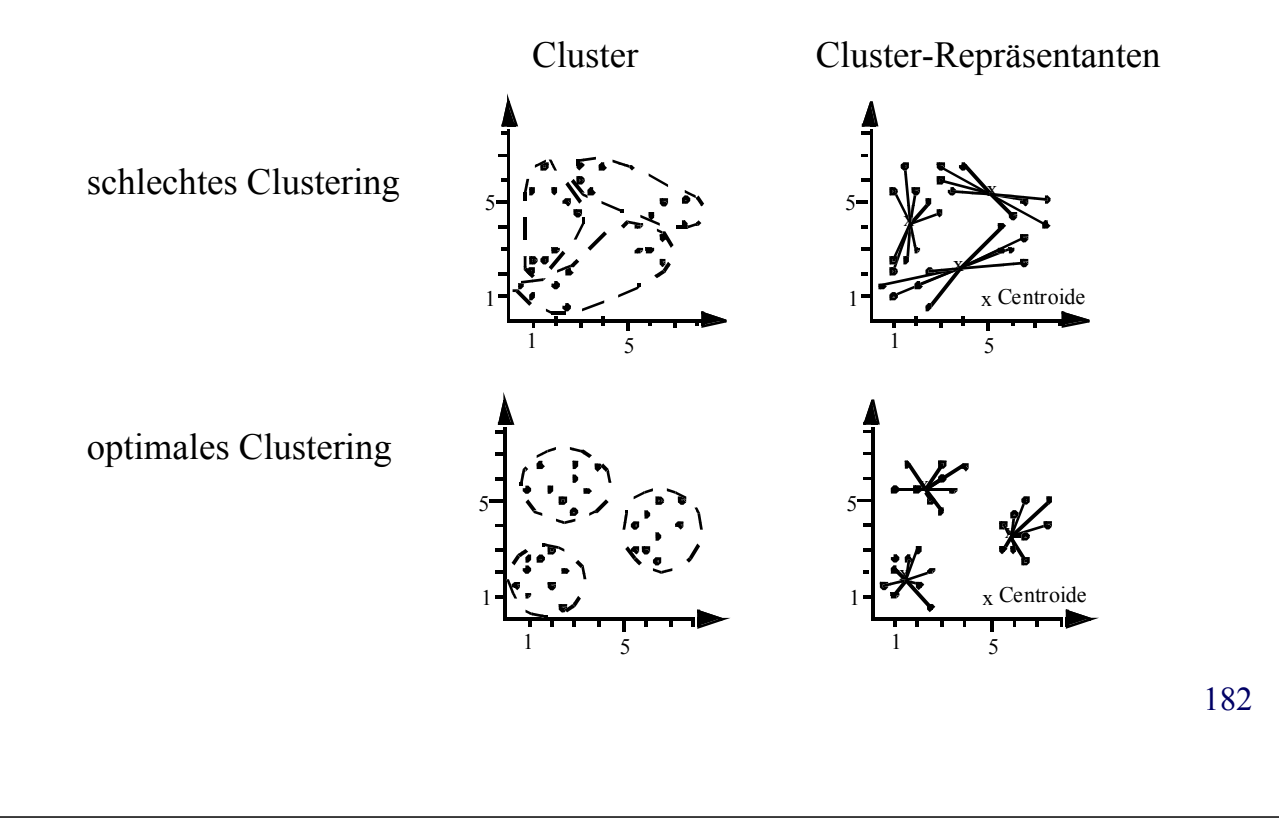

# 5.2 Partitionierende Verfahren

### *Konstruktion zentraler Punkte (Grundbegriffe)* [Forgy 1965]

- Objekte sind Punkte  $x = (x_1, ..., x_d)$  in einem euklidischen Vektorraum
- $\bullet$  *dist* = euklidische Distanz (L<sub>2</sub>-Norm)
- *Centroid* μ<sub>*C*</sub>: Mittelwert aller Punkte im Cluster *C*
- *Maß für die Kosten* (Kompaktheit) *eines Clusters C*

$$
TD^2(C) = \sum_{p \in C} dist(p, \mu_C)^2
$$

• *Maß für die Kosten* (Kompaktheit) *eines Clustering*

$$
TD^2 = \sum_{i=1}^k TD^2(C_i)
$$

# *Idee des Algorithmus*

- Algorithmus startet z.B. mit zufällig gewählten Punkten als Cluster-Repräsentanten
- Der Algorithmus besteht aus zwei alternierenden Schritten:
	- Zuordnung jedes Datenpunktes zum räumlich nächsten Repräsentanten
	- Neuberechnung der Repräsentanten (Centroid der zugeordneten Punkte)
- Diese Schritte werden so lange wiederholt, bis sich keine Änderung mehr ergibt

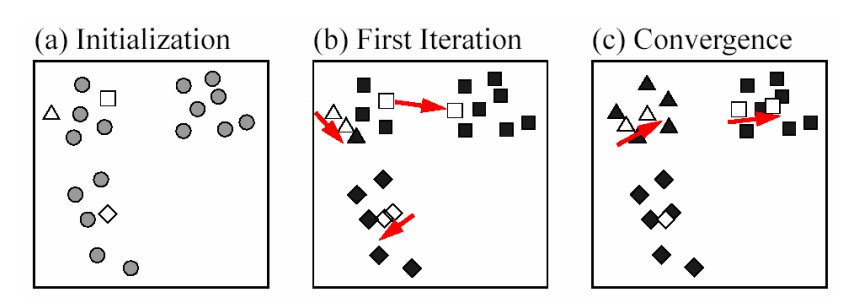

# 5.2 Partitionierende Verfahren

### *Algorithmus*

```
ClusteringDurchVarianzMinimierung(Punktmenge D, Integer k)
Erzeuge eine "initiale" Zerlegung der Punktmenge D in k
 Klassen;
Berechne die Menge C'={C<sub>1</sub>, ..., C<sub>k</sub>} der Centroide für die
  k Klassen;
C = \{\}repeat
   C = C';
   Bilde k Klassen durch Zuordnung jedes Punktes zum 
     nächstliegenden Centroid aus C; 
   Berechne die Menge C'={C'<sub>1</sub>, ..., C'<sub>k</sub>} der Centroide für
     die neu bestimmten Klassen;
until C = C';return C;
```
184

# 5.2 Partitionierende Verfahren

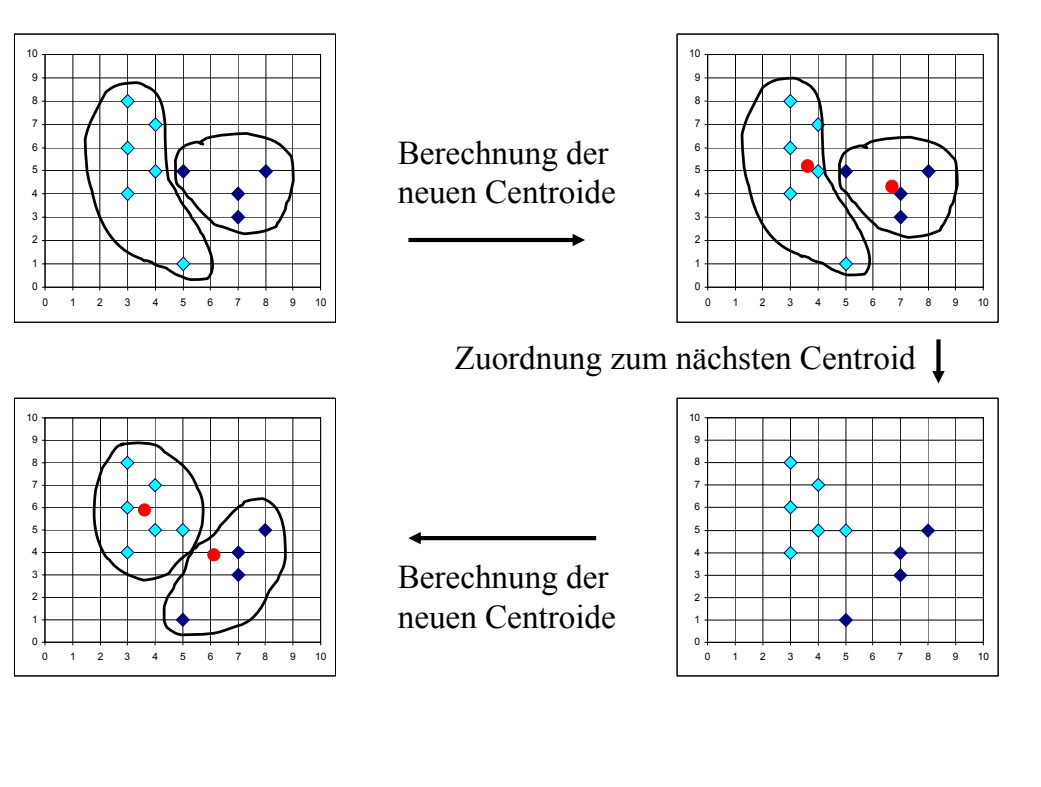

#### *Beispiel*

# 5.2 Partitionierende Verfahren

### *Varianten des Basis-Algorithmus*

*k-means* [MacQueen 67]

- Idee: die betroffenen Centroide werden direkt aktualisiert, wenn ein Punkt seine Clusterzugehörigkeit ändert
- *K*-means hat im wesentlichen die Eigenschaften des Basis-Algorithmus
- *K*-means ist aber reihenfolgeabhängig

#### ISODATA

- basiert auf *k*-means
- Verbesserung des Ergebnisses durch Operationen wie
	- Elimination sehr kleiner Cluster
	- Verschmelzung und Aufspalten von Clustern
- Benutzer muss viele zusätzliche Parameter angeben

# 5.2 Partitionierende Verfahren

#### *Diskussion*

#### + Effizienz

Aufwand: O(*k*·*n*) für eine Iteration (*k* kann für kleine Anzahl von Clustern vernachlässigt werden),

Anzahl der Iterationen ist im allgemeinen klein (~ 5 - 10).

- + einfache Implementierung
- *K*-means ist das populärste partitionierende Clustering-Verfahren
- − Anfälligkeit gegenüber Rauschen und Ausreißern alle Objekte gehen ein in die Berechnung des Zentroids
- − Cluster müssen konvexe Form haben
- − die Anzahl *k* der Cluster ist oft schwer zu bestimmen
- − starke Abhängigkeit von der initialen Zerlegung sowohl Ergebnis als auch Laufzeit

### 5.2 Partitionierende Verfahren

*Auswahl repräsentativer Punkte* [Kaufman & Rousseeuw 1990]

- setze nur Distanzfunktion (*dist*) für Paare von Objekten voraus
- *Medoid*: ein zentrales Element des Clusters (repräsentativer Punkt)
- *Maß für die Kosten* (Kompaktheit) *eines Clusters C*

$$
TD(C) = \sum_{p \in C} dist(p, mc)
$$

• *Maß für die Kosten* (Kompaktheit) *eines Clustering*

$$
TD = \sum_{i=1}^{k} TD(C_i)
$$

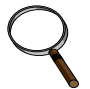

die Laufzeitkomplexität der erschöpfenden Suche ist *O*(*nk* )

### *Überblick über k-medoid Algorithmen*

*PAM* [Kaufman & Rousseeuw 1990]

- Greedy-Algorithmus: in jedem Schritt wird nur ein Medoid mit einem Nicht-Medoid vertauscht
- vertauscht in jedem Schritt das Paar (Medoid, Nicht-Medoid), das die größte Reduktion der Kosten TD bewirkt

*CLARANS* [Ng & Han 1994]

zwei zusätzliche Parameter: *maxneighbor* und *numlocal*

- höchstens *maxneighbor* viele von zufällig ausgewählten Paaren (Medoid, Nicht-Medoid) werden betrachtet
- die erste Ersetzung, die überhaupt eine Reduzierung des *TD*-Wertes bewirkt, wird auch durchgeführt
- die Suche nach *k* "optimalen" Medoiden wird *numlocal* mal wiederholt

### 5.2 Partitionierende Verfahren

#### *Algorithmus PAM*

```
PAM(Punktmenge D, Integer k)
Initialisiere die k Medoide;
TD Änderung := −∞;
while TD_Änderung < 0 do
  Berechne für jedes Paar (Medoid M, Nicht-Medoid N) 
    den Wert TD_{N\leftrightarrow M};
  Wähle das Paar (M, N), für das der Wert 
    TD Änderung := TD_{N\leftrightarrow M} - TD minimal ist;
  if TD_Änderung < 0 then
        ersetze den Medoid M durch den Nicht-Medoid N; 
        Speichere die aktuellen Medoide als die bisher 
         beste Partitionierung;
return Medoide;
```
#### *Algorithmus CLARANS*  **CLARANS**(Punktmenge D, Integer k, Integer numlocal, Integer maxneighbor) **for** r **from** 1 **to** numlocal **do**  wähle zufällig k Objekte als Medoide; i := 0; **while** i < maxneighbor **do** Wähle zufällig (Medoid M, Nicht-Medoid N); Berechne TD Änderung := TD<sub>N↔M</sub> - TD; **if** TD\_Änderung < 0 **then** ersetze M durch N; TD :=  $TD_{N\leftrightarrow M}$ ; i := 0; **else**  $i := i + 1;$ **if** TD < TD\_best **then** TD best := TD; Speichere aktuelle Medoide; **return** Medoide;

# 5.2 Partitionierende Verfahren

### *Vergleich von PAM und CLARANS*

Laufzeitkomplexitäten

- PAM:  $O(n^3 + k(n-k)^2 * \# Iterationen)$
- CLARANS O(*numlocal* \* *maxneighbor \** #Ersetzungen \* *n*) praktisch  $O(n^2)$

#### Experimentelle Untersuchung

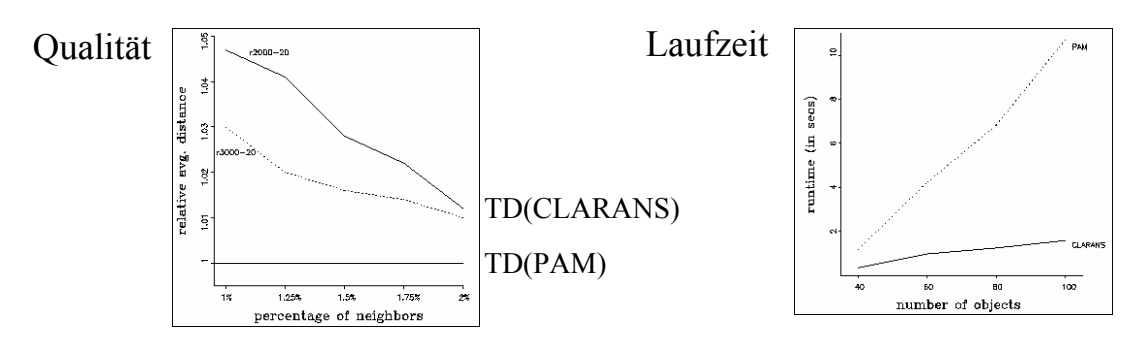

#### *Erwartungsmaximierung (EM)* [Dempster, Laird & Rubin 1977]

- Objekte sind Punkte  $x = (x_1, ..., x_d)$  in einem euklidischen Vektorraum
- ein Cluster wird durch eine Wahrscheinlichkeitsverteilung beschrieben
- typisch: Modell für einen Cluster ist eine multivariate Normalverteilung
- Repräsentation eines Clusters *C*
	- $-$  Mittelwert  $\mu_C$  aller Punkte des Clusters (Centroid)
	- *d x d* Kovarianzmatrix Σ*<sup>C</sup>* für die Punkte im Cluster *C*
- Wahrscheinlichkeitsdichte eines Clusters *C*

$$
P(x | C) = \frac{1}{\sqrt{(2\pi)^d |\Sigma c|}} e^{-\frac{1}{2}(x - \mu_C)^T \cdot (\Sigma_c)^{-1} \cdot (x - \mu_C)}
$$

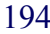

### 5.2 Partitionierende Verfahren

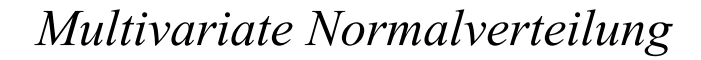

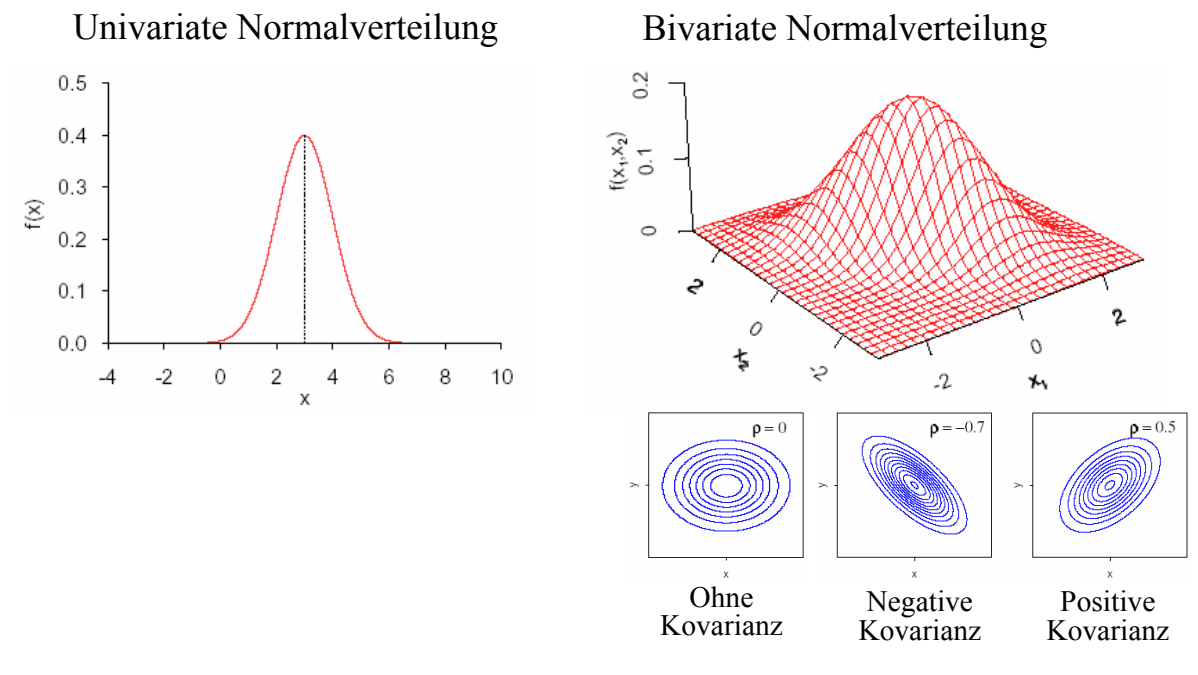

# 5.2 Partitionierende Verfahren

Idee des EM-Algorithmus:

- Jeder Punkt gehört zu mehreren (eigentlich *allen*) Clustern, jeweils mit unterschiedlicher Wahrscheinlichkeit, abh. v. P(*x*|*C*)
- Algorithmus besteht wieder aus zwei alternierenden Schritten:
	- Zuordnung von Punkten zu Clustern (hier nicht absolut sondern relativ/nach Wahrscheinlichkeit)
	- Neuberechnung der Cluster-Repräsentanten (Gauß-Kurven)

Alles muss auf eine stochastische Grundlage gestellt werden:

- Bei Berechnung der Clusterzentren  $(\mu_C)$  muss berücksichtigt werden, dass Punkte Clustern nicht absolut sondern nur relativ zugeordnet sind
- Wie groß ist die Wahrscheinlichkeit der Clusterzugehörigkeit?

196

### 5.2 Partitionierende Verfahren

Jeder Cluster *Ci* wird durch eine Wahrscheinlichkeitsdichte-Funktion (Normalverteilung) modelliert:

$$
P(x | C_i) = \frac{1}{\sqrt{(2\pi)^d |\Sigma_{C_i}|}} e^{-\frac{1}{2} (x - \mu_{C_i})^T \cdot (\Sigma_{C_i})^{-1} \cdot (x - \mu_{C_i})}
$$

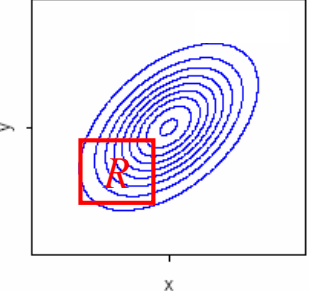

#### **Dichtefunktion:**

- Integral über den Gesamtraum ergibt 1
- Integral über Region *R* ergibt Wahrscheinlichkeit, dass in der Region ein beliebiger Punkt des Clusters liegt, bzw. den relativen Anteil (z.B. 30%) der Punkte des Clusters, die in *R* liegen

5.2 Partitionierende Verfahren

$$
P(x|C_i) = \frac{1}{\sqrt{(2\pi)^d |\Sigma C_i|}} e^{-\frac{1}{2}(x-\mu_{C_i})^T (\Sigma_{C_i})^{-1} (x-\mu_{C_i})}
$$

#### **Bedingte Wahrscheinlichkeit:**

- Dies würde unter der Voraussetzung gelten, dass der Punkt *x* ausschließlich dem Cluster *Ci* zugeordnet wäre (was nicht stimmt)
- Deshalb Notation als *bedingte* Wahrscheinlichkeit

### 5.2 Partitionierende Verfahren

Bei *k* Gaussverteilungen (durch *k* Cluster) ergibt sich folgende Gesamt-Wahrscheinlichkeitsdichte:

$$
P(x) = \sum_{i=1}^{k} W_i \cdot P(x \mid C_i)
$$

wobei *Wi* der relative Anteil der Datenpunkte ist, der zum Cluster *Ci* gehört (z.B. 5%), was man auch als Gesamt-

Wahrscheinlichkeit des Clusters *P*(*C<sub>i</sub>*) interpretieren kann.

Mit dem *Satz von Bayes* kann man die Wahrscheinlichkeit bestimmen, dass ein gegebener Punkt *x* zum Cluster *Ci* gehört, geschrieben als bedingte Wahrscheinlichkeit *P*(*Ci* |*x*)

$$
P(C_i|x) = W_i \cdot \frac{P(x|C_i)}{P(x)}
$$

#### *Bedingte Wahrscheinlichkeiten*

• Seien *A*, *B* ⊆ Ω. Die *bedingte Wahrscheinlichkeit* von *A* unter *B*, P(*A*|*B*), ist definiert als  $\begin{bmatrix} 0 & \text{falls} & P(B) = \\ P(A \cap B) & \end{bmatrix}$ 0 falls  $P(B) = 0$ 

$$
P(A|B) = \left\{ \frac{P(A \cap B)}{P(B)} \text{const} \right\}
$$

• *A* und *B* heißen *unabhängig*, wenn gilt  $P(A|B) = P(A)$  und  $P(B|A) = P(B)$ .

#### *Satz von Bayes*

Sei  $A_1, \ldots, A_k$  eine disjunkte Zerlegung von  $\Omega$ , so daß für mindestens ein *i*, 1 ≤ *i* ≤ *k*, gilt: P(*A*<sub>i</sub>) > 0 und P(*B*|*A*<sub>i</sub>) > 0. Dann gilt für alle 1 ≤ *j* ≤ *k*:

$$
P(A_j|B) = \frac{P(B|A_j) \cdot P(A_j)}{P(B)}
$$

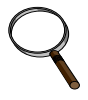

*a-priori-*Wahrscheinlichkeit: P(*A*<sup>i</sup> )

*a-posteriori*-Wahrscheinlichkeit: P(*A*<sup>i</sup> |*B*)

200

# 5.2 Partitionierende Verfahren

• Maß für die Güte eines Clustering *M*

$$
E(M) = \sum_{x \in D} \log(P(x))
$$

 $\implies$  *E(M)* soll maximiert werden.

• Anteil des Clusters an der Datenmenge:

$$
W_i = P(C_i) = \frac{1}{n} \sum_{j=1}^{n} P(C_i | x_j)
$$

• Mittelwert und Kovarianzmatrix der Gaußverteilung:

$$
\mu_i = \left(\sum_{x \in D} x \cdot P(C_i | x)\right) / \left(\sum_{x \in D} P(C_i | x)\right)
$$
  

$$
\Sigma_i = \left(\sum_{x \in D} (x - \mu_i)(x - \mu_i)^{\mathrm{T}} \cdot P(C_i | x)\right) / \left(\sum_{x \in D} P(C_i | x)\right)
$$

#### *Algorithmus*

```
ClusteringDurchErwartungsmaximierung
    (Punktmenge D, Integer k) 
Erzeuge ein "initiales" Modell M' = (C_1', ..., C_k');
repeat // "Neuzuordnung"
   Berechne P(x|Ci), P(x) und P(Ci|x) für jedes 
    Objekt aus D und jede Gaußverteilung/jeden 
    Cluster Ci; 
   // "Neuberechnung des Modells"
  Berechne ein neues Modell M ={C1, ..., Ck} durch 
    Neuberechnung von W_i, \mu_C und \Sigma_C für jedes i;
  M' := M;
\text{until } |E(M) - E(M')| < \varepsilon;return M;
```

```
202
```
# 5.2 Partitionierende Verfahren

#### *Diskussion*

• Aufwand:

O(*n* ∗ |M| \* #*Iterationen*)

Anzahl der benötigten Iterationen im allgemeinen sehr hoch

- Ergebnis und Laufzeit hängen (wie beim *k-means* und *k-medoid*) stark ab
	- von der initialen Zuordnung
	- von der "richtigen" Wahl des Parameters *k*
- Modifikation für Partitionierung der Daten in *k disjunkte* Cluster:

jedes Objekt nur demjenigen Cluster zuordnen,

zu dem es am wahrscheinlichsten gehört.

# *Wahl des initialen Clusterings*

#### Idee

- Clustering einer kleinen Stichprobe liefert im allgemeinen gute initiale Cluster
- einzelne Stichproben sind evtl. deutlich anders verteilt als die Grundgesamtheit

Methode [Fayyad, Reina & Bradley 1998]

- ziehe unabhängig voneinander *m* verschiedene Stichproben
- clustere jede der Stichproben
	- *m* verschiedene Schätzungen für *k* Clusterzentren

$$
A = (A_1, A_2, \ldots, A_k), B = (B_1, \ldots, B_k), C = (C_1, \ldots, C_k), \ldots
$$

- Clustere nun die Menge  $DB = A \cup B \cup C \cup ...$ mit *m* verschiedenen Stichproben *A*, *B*, *C*, . . . als Startkonfiguration
- Wähle von den *m* Clusterings dasjenige mit dem besten Wert bezüglich des zugehörigen Maßes für die Güte eines Clustering

```
204
```
### 5.2 Partitionierende Verfahren

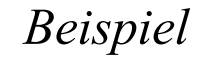

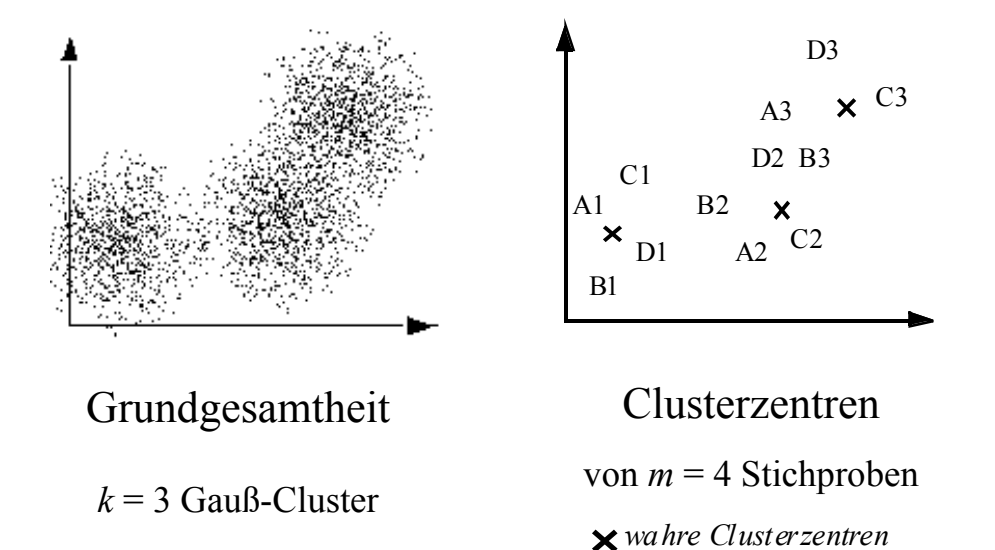

#### *Wahl des Parameters k*

#### Methode

- Bestimme für  $k = 2, ..., n-1$  jeweils ein Clustering
- Wähle aus der Menge der Ergebnisse das "beste" Clustering aus

Maß für die Güte eines Clusterings

- muss unabhängig von der Anzahl *k* sein
- bei *k*-means und *k*-medoid: *TD*2 und *TD* sinken monoton mit steigendem *k*
- bei EM: *E* steigt monoton mit steigendem *k*

Brauche ein von *k* unabhängiges Gütemaß für die *k*-means- und *k-*medoid*-*Verfahren

*Silhouetten-Koeffizient*

#### 5.2 Partitionierende Verfahren

*Silhouetten-Koeffizient* [Kaufman & Rousseeuw 1990]

• sei *a*(*o*) der Abstand eines Objekts *o* zum Repräsentanten seines Clusters und  $b$ ( $o$ ) der Abstand zum Repräsentanten des "zweitnächsten" Clusters

• Silhouette *s*(*o*) von *o*

$$
s(o) = \frac{b(o) - a(o)}{\max\{a(o), b(o)\}}
$$
  
-1 \le s(o) \le +1  

$$
s(o) \approx -1 / 0 / +1
$$
: 
$$
schecht / indifferent / gate Zuordnung
$$

Silhouettenkoeffizient  $s_C$  eines Clustering

durchschnittliche Silhouette aller Objekte

• Interpretation des Silhouettenkoeffizients

 $s_C$  > 0,7: starke Struktur,

 $s_C$  > 0,5: brauchbare Struktur, ...

## *Grundlagen*

#### Idee

- Cluster als Gebiete im *d*-dimensionalen Raum, in denen die Objekte dicht beieinander liegen
- getrennt durch Gebiete, in denen die Objekte weniger dicht liegen

#### Anforderungen an dichtebasierte Cluster

- für jedes Objekt eines Clusters überschreitet die lokale Punktdichte einen gegebenen Grenzwert
- die Menge von Objekten, die den Cluster ausmacht, ist räumlich zusammenhängend

### 5.3 Dichtebasiertes Clustering

#### *Intuition*

Parameter  $\varepsilon \in \mathcal{R}$  und *MinPts*  $\in \mathcal{R}$  spezifizieren Dichtegrenzwert

ε *MinPts* = 4

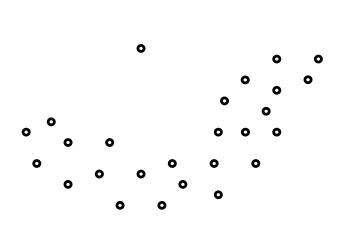

 $\bullet$ 

### *Intuition*

Parameter ε∈ℜ und *MinPts* ∈ ℵ spezifizieren Dichtegrenzwert

• *Kernpunkt*

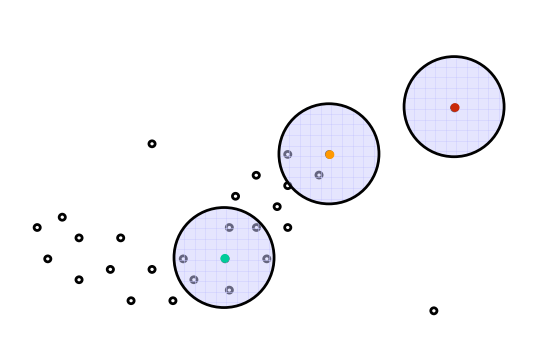

ε *MinPts* = 4

210

# 5.3 Dichtebasiertes Clustering

### *Intuition*

Parameter ε∈ℜ und *MinPts* ∈ ℵ spezifizieren Dichtegrenzwert

ε *MinPts* = 4

- *Kernpunkt*
- *Direkt Dichte-Erreichbarkeit*

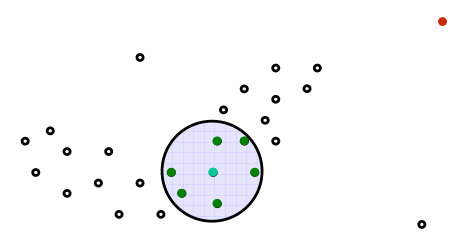

### *Intuition*

Parameter ε∈ℜ und *MinPts* ∈ ℵ spezifizieren Dichtegrenzwert

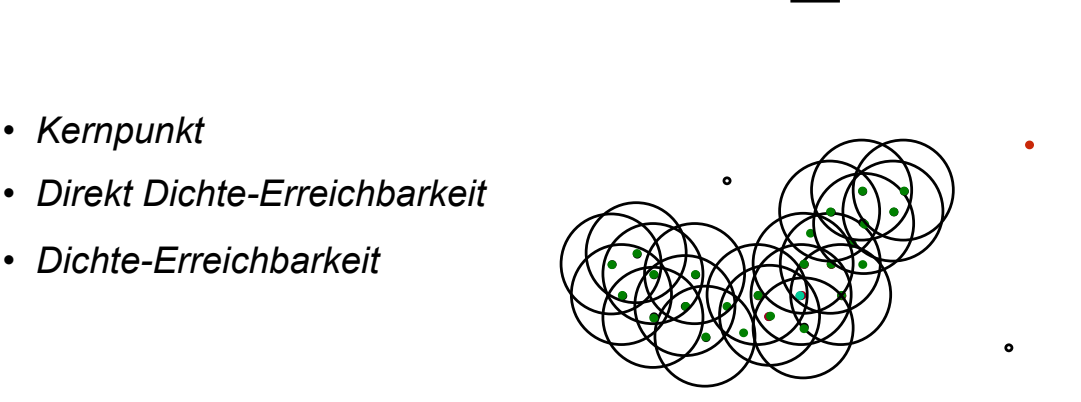

ε *MinPts* = 4

212

# 5.3 Dichtebasiertes Clustering

### *Intuition*

Parameter ε∈ℜ und *MinPts* ∈ ℵ spezifizieren Dichtegrenzwert

ε *MinPts* = 4

• *Kernpunkt*

• *Kernpunkt*

• *Dichte-Erreichbarkeit*

- *Direkt Dichte-Erreichbarkeit*
- *Dichte-Erreichbarkeit*
- *Dichte-Verbundenheit*

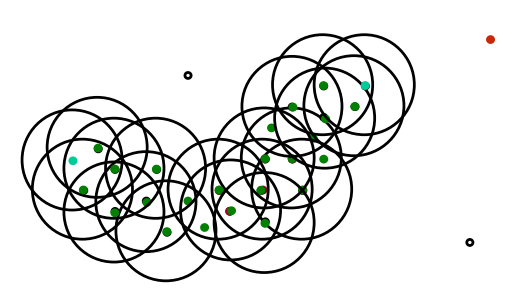

*Formalisierung* [Ester, Kriegel, Sander & Xu 1996]

- Ein Objekt *p* ∈ *DB* heißt *Kernobjekt*, wenn gilt: *|*RQ(*o,*ε)*|* ≥ *MinPts* (RQ(*o,*ε) siehe Kap. 2.2, Folie 37)
- Ein Objekt *p* ∈ *DB* ist *direkt dichte-erreichbar* von *q* ∈ *DB* bzgl. ε und *MinPts,* wenn gilt:  $p \in \text{RQ}(q,\varepsilon)$  und *q* ist ein Kernobjekt in *DB*.
- Ein Objekt *p* ist *dichte-erreichbar* von *q*, wenn es eine Kette von direkt erreichbaren Objekten zwischen *q* und *p* gibt.
- Zwei Objekte *p* und *q* sind *dichte-verbunden*, wenn sie beide von einem dritten Objekt *o* aus dichte-erreichbar sind.

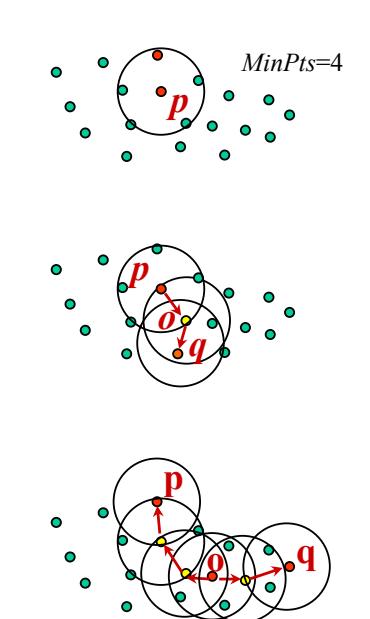

# 5.3 Dichtebasiertes Clustering

### *Formalisierung*

• Ein (*dichtebasierter*) *Cluster C* bzgl. ε und *MinPts* ist eine nichtleere Teilmenge von *DB* für die die folgenden Bedingungen erfüllt sind:

*Maximalität*: ∀*p*, $q \text{ ∈ } DB$ : wenn  $p \text{ ∈ } C$  und  $q$  dichte-erreichbar von *p* ist, dann ist auch  $q \in C$ .

*Verbundenheit*:  $\forall p, q \in C$ : *p* ist dichte-verbunden mit *q*.

### 5.3 Dichtebasiertes Clustering

### *Formalisierung*

#### • Definition Clustering

Ein *dichtebasiertes Clustering CL* der Menge *DB* bzgl. ε und *MinPts* ist eine "vollständige" Menge von dichtebasierten Clustern bzgl. ε und *MinPts* in *DB*.

#### • Definition Noise

Die Menge *Noise<sub>CL</sub>* ("*Rauschen*") ist definiert als die Menge aller Objekte aus *DB*, die nicht zu einem der dichtebasierten Cluster *C*∈*CL* gehören.

#### • Grundlegende Eigenschaft

Sei *C* ein dichtebasierter Cluster und sei  $p \in C$  ein Kernobjekt. Dann gilt:  $C = {*o* ∈ *DB* ∣ *o* dichte-erreichbar von *p* bzgl. ε und MinPts}.$ 

### 5.3 Dichtebasiertes Clustering

### *Algorithmus DBSCAN*

```
DBSCAN(Punktmenge DB, Real ε, Integer MinPts)
// Zu Beginn sind alle Objekte unklassifiziert,
// o.ClId = UNKLASSIFIZIERT für alle o ∈ DB
ClusterId := nextId(NOISE);
for i from 1 to |DB| do
  Objekt := DB.get(i); 
  if Objekt.ClId = UNKLASSIFIZIERT then
       if ExpandiereCluster(DB, Objekt, ClusterId, ε, 
         MinPts) 
       then ClusterId:=nextId(ClusterId);
```
# 5.3 Dichtebasiertes Clustering

```
ExpandiereCluster(DB, StartObjekt, ClusterId, ε, MinPts): Boolean;
seeds: = RQ(StartObjekt, ε);
if |seeds| < MinPts then // StartObjekt ist kein Kernobjekt
   StartObjekt.ClId := NOISE;
   return false;
// sonst: StartObjekt ist ein Kernobjekt
forall o ∈ seeds do o.ClId := ClusterId;
entferne StartObjekt aus seeds;
while seeds ≠ Empty do
   wähle ein Objekt o aus der Menge seeds;
   Nachbarschaft := RQ(o, ε);
   if |Nachbarschaft| ≥ MinPts then // o ist ein Kernobjekt
      for i from 1 to |Nachbarschaft| do
        p := Nachbarschaft.get(i);
        if p.ClId in {UNCLASSIFIED, NOISE} then
           if p.ClId = UNCLASSIFIED then
              füge p zur Menge seeds hinzu;
           p.ClId := ClusterId;
   entferne o aus der Menge seeds;
return true;
```
# 5.3 Dichtebasiertes Clustering

# *Parameterbestimmung*

- Cluster: Dichte größer als die durch ε und *MinPts* spezifizierte "Grenzdichte"
- Gesucht: der am wenigsten dichte Cluster in der Datenmenge
- Heuristische Methode: betrachte die Distanzen zum *k*-nächsten Nachbarn.

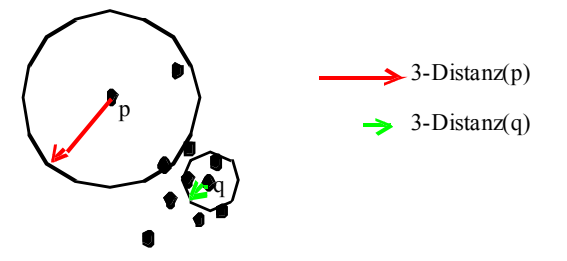

- Funktion *k-Distanz*: Distanz eines Objekts zu seinem *k*-nächsten Nachbarn
- *k-Distanz-Diagramm*: die *k*-Distanzen aller Objekte absteigend sortiert

218

### *Parameterbestimmung*

#### Beispiel eines *k*-Distanz-Diagramms

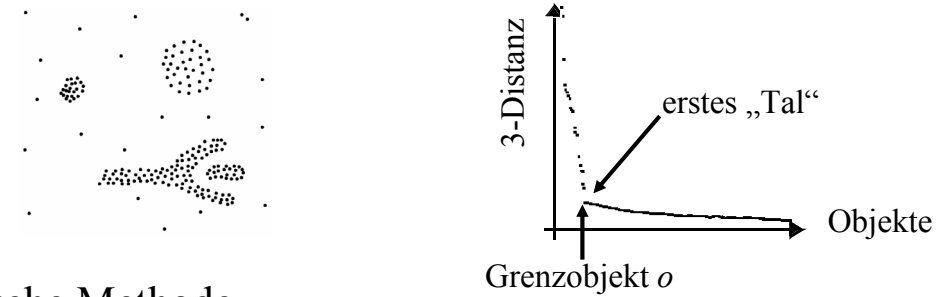

#### Heuristische Methode

- Benutzer gibt einen Wert für *k* vor (Default ist  $k = 2*d 1$ ), *MinPts* :=  $k+1$ .
- System berechnet das *k-*Distanz-Diagramm und zeigt das Diagramm an.
- Der Benutzer wählt ein Objekt *o* im *k-*Distanz-Diagramm als Grenzobjekt aus,  $\varepsilon$  := *k*-Distanz(*o*).

220

### 5.3 Dichtebasiertes Clustering

### *Probleme der Parameterbestimmung*

- hierarchische Cluster
- stark unterschiedliche Dichte in verschiedenen Bereichen des Raumes
- Cluster und Rauschen sind nicht gut getrennt

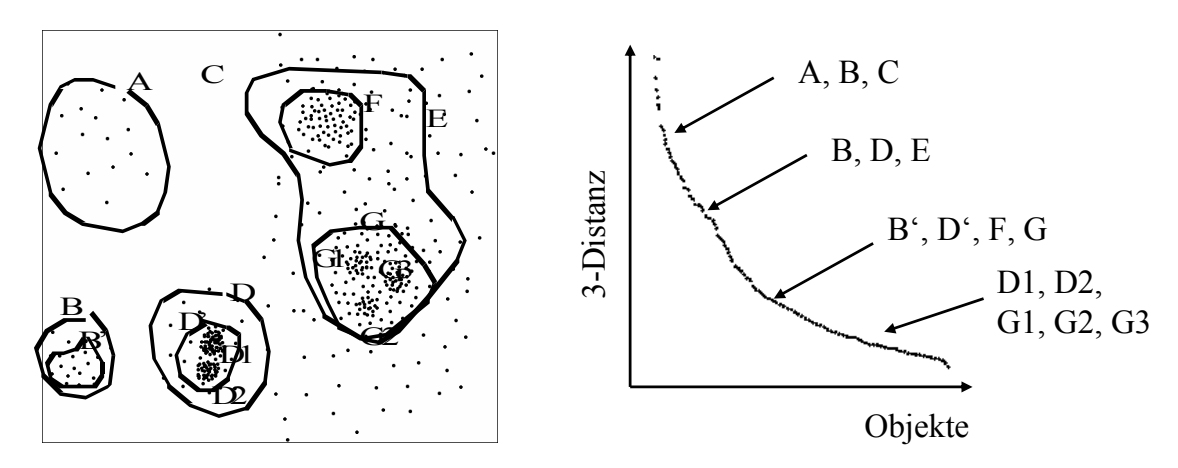